**Einträge**

[PathDlgWidth](https://onyxwiki.net/doku.php?id=en:ini_imageacquire_pathdlgwidth) [PathDlgHeight](https://onyxwiki.net/doku.php?id=en:ini_imageacquire_pathdlgheight)

**[SaveGallery](https://onyxwiki.net/doku.php?id=en:ini_imageacquire_savegallery)** 

[RectifyEnabled](https://onyxwiki.net/doku.php?id=en:ini_imageacquire_rectifyenabled)

ini imageacquire AutoRetrieveVdds

From: <https://onyxwiki.net/> - **[OnyxCeph³™ Wiki]**

Permanent link: **[https://onyxwiki.net/doku.php?id=en:section\\_imageacquire](https://onyxwiki.net/doku.php?id=en:section_imageacquire)**

Last update: **2022/04/11 14:45**

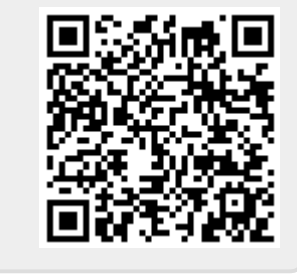

**INI | Sektion ImageAcquire**